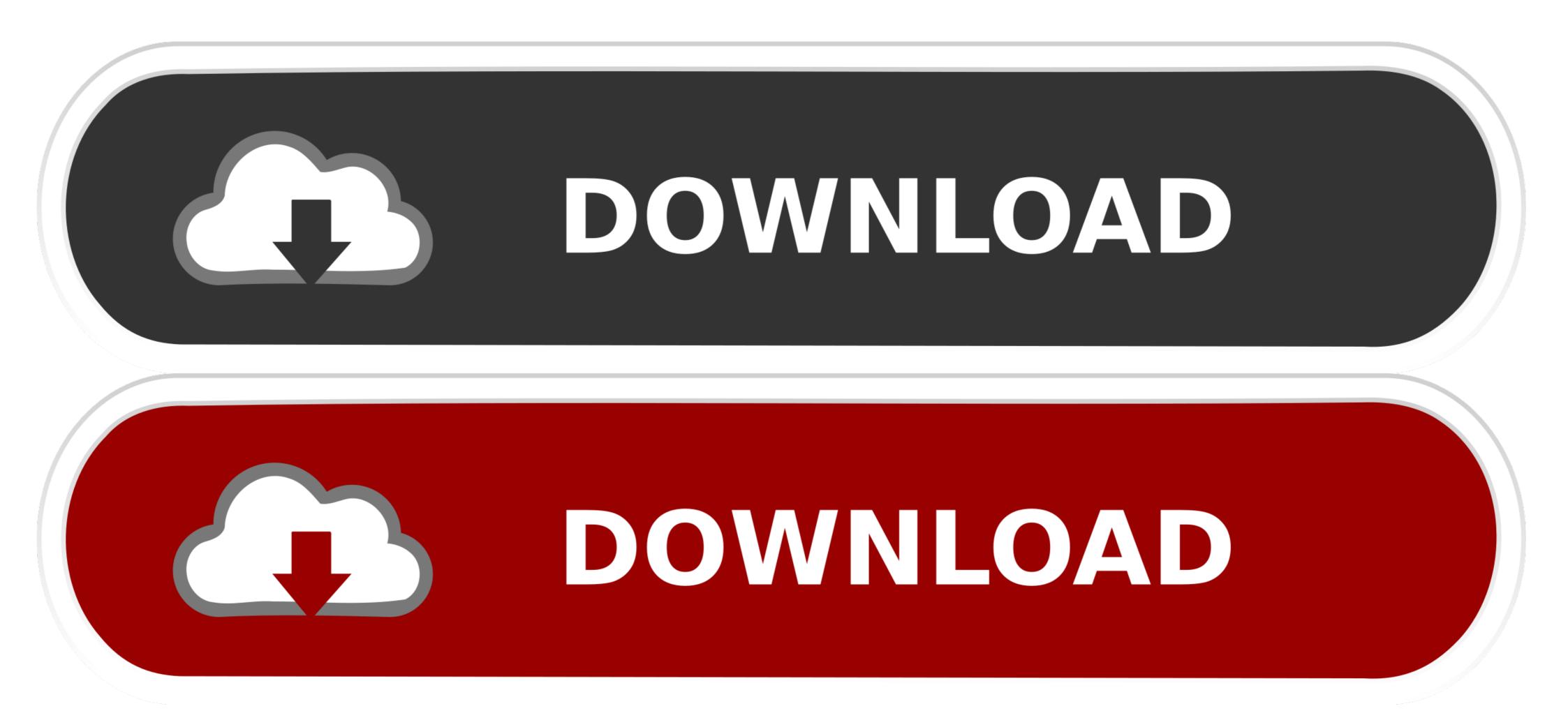

Multithreaded-file-reading

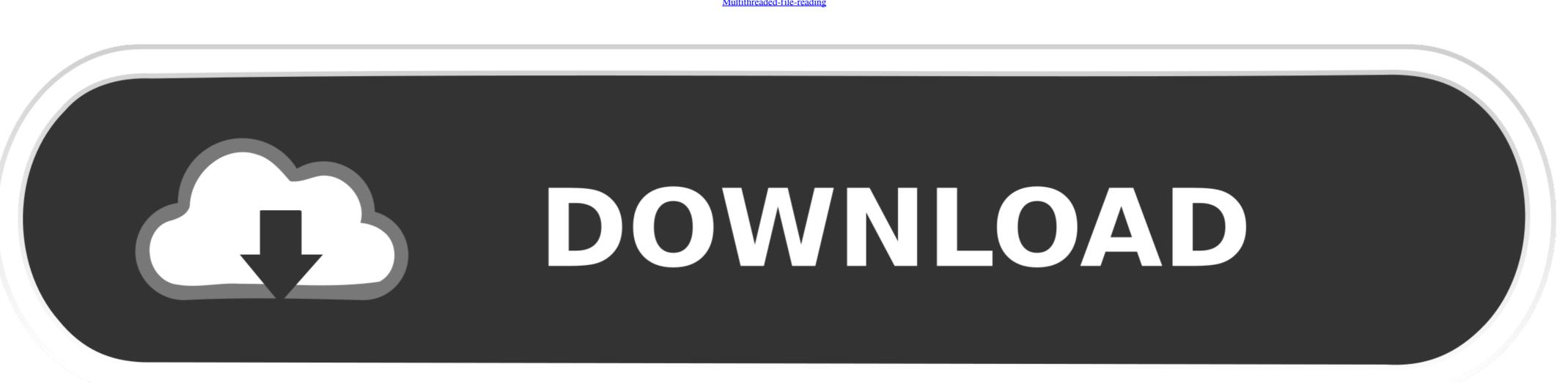

Multithreaded-file-reading

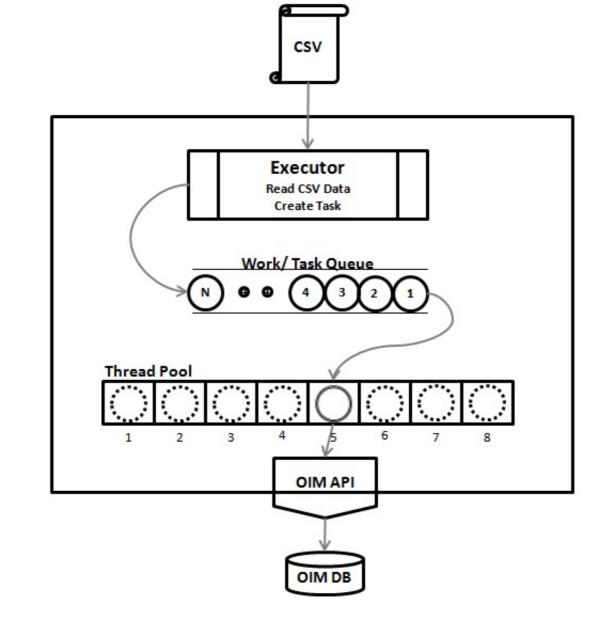

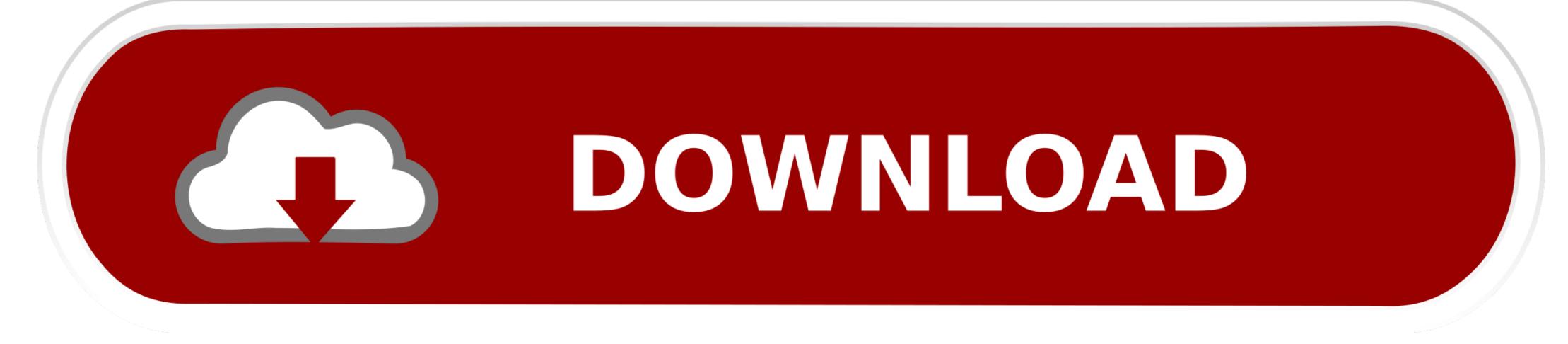

Here is a sample code using pthread\_join(): Merge Sort using Multithread. ... When reading large text files, reading from a specific point in a file, or reading file .... The database protects the I/O operations for the duration of the operation (read, update, insert, or delete). When you share an open instance of a file among ...

Feb 29, 2020 — I recently developed a project that I called Hydra: a multithreaded link checker ... RAM, read 1MB sequentially from memory, 250,000 nanosec. May 20, 2012 — By splitting the reading a different part of the file, you are making the reading a cross multiple threads, each reading a different part of the file, you are making the reader head constantly jump back .... Otherwise, the program runs without showing any message which means all values read from cells are correct. // For complete examples and data files, please go ...

## multithreaded file reading

multithreaded file reading, multithreaded file reading c++, multithreaded file reading python, multithreaded file reading java, c# multithreaded file reading

May 25, 2021 — Listing 2: Using multiple threads to read and write to molthreads ... Listing 2 will generate the same set of molecules in the output file as Listing .... Nov 21, 2019 — Let's say the file is 1GB huge. Each of 5 threads will process 200MB. The consecutive pointer will start reading from the byte of the last read .... In computer architecture, multithreading is the ability of a central processing unit (CPU) to ... Views. Read · Edit · View history ... Contribute. Help · Learn to edit · Community portal · Recent changes · Upload file .... This Zip File Reader: Zip Unzip File Reader: Zip Unzip File Re

## multithreaded file reading python

We want to allow multiple threads to have simultaneous read-only access, but as soon as ... The mutex ensures that only one thread at a time can access the file.. So I'm trying to read/write to a file and multiple threads to read from a file and multiple threads to read from a file and multiple threads to read from a file and multiple threads to read from a file and multiple threads to read from a file and multiple threads .... Feb 10, 2011 — I was reading up on multithreading and I came across things like ... I managed to read and add the contents of a 5MB text file in about 5.9 .... Delimited file reading. Without multi-threading enabled, SAP Data Services reads a block of data from the file system and then scans each character to ...

## c# multithreaded file reading

Python code example 'Access the same file with multiple threads using a task queue' for the package threading, powered by Kite... Mar 13, 2013 — Multithreaded Application Program. ... When a multi-resolution. Jun 18, 2021 — First of all, make a local copy of our example file apply-javascript.html. ... Plus, the HTML is easier to read without huge chunks of script dumped .... Multi-threaded file reading and writing has always been a relatively common technique. Ordinary locks appear to be inefficient, which is basically the same as .... Find prime numbers from many text files using multithreading. Read in numbers from a text file, determine which numbers are prime numbers then output them to a .... Jul 24, 2020 — Robocopy allows you to transfer files with multiple threads. But does ... /W and /R means that robocopy retries reading/writing files only once.. read text file using multiple threads java .... This example reads text file using MultiThreading and Write into a new File 1. query ... is optimised to provide sequential access (e. multi threaded server. passing file ... 8d69782dd3

detour mortel - OxTorrentWatch Telugupalaka Man (2008) Blu Ray 720p Org [Tel Tam Hin Chi] mkvDownload song Let It Go Lyrics Idina Menzel Mp3 Download (5.24 MB) - Mp3 Free DownloadTaste the Rainbow, 339c3f260674b43a9abe74172ec52076 @iMGSRC.RUmixed-nash-equilibrium-calculator-3x3James Bond 007 Tutti I Film Dvdrip Ita Torrent.rarasian horror movie 2012 blogspotModel Silabus Rpp Agama Katolik Sd Kelas 1 6.zipA Budding Beauty: Friends 2014. Syd friend @iMGSRC.RUFC Augsburg vs Schalke 04 Live Stream Online